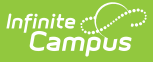

# **Household Application Field Descriptions**

Last Modified on 06/28/2024 9:18 am CDT

Tool Search: Household Applications

### **Household Applications**

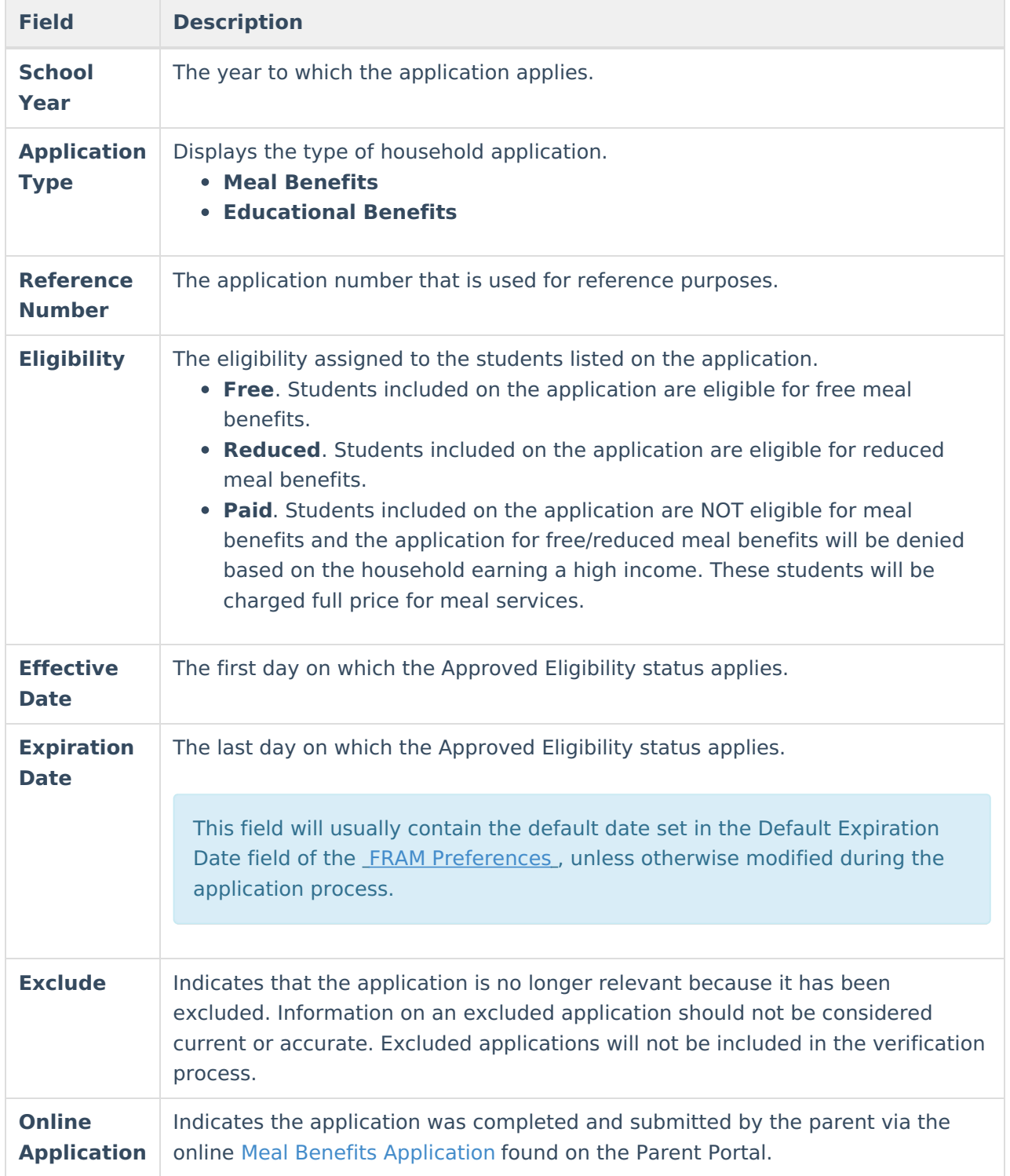

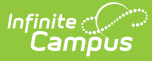

## **Application Detail**

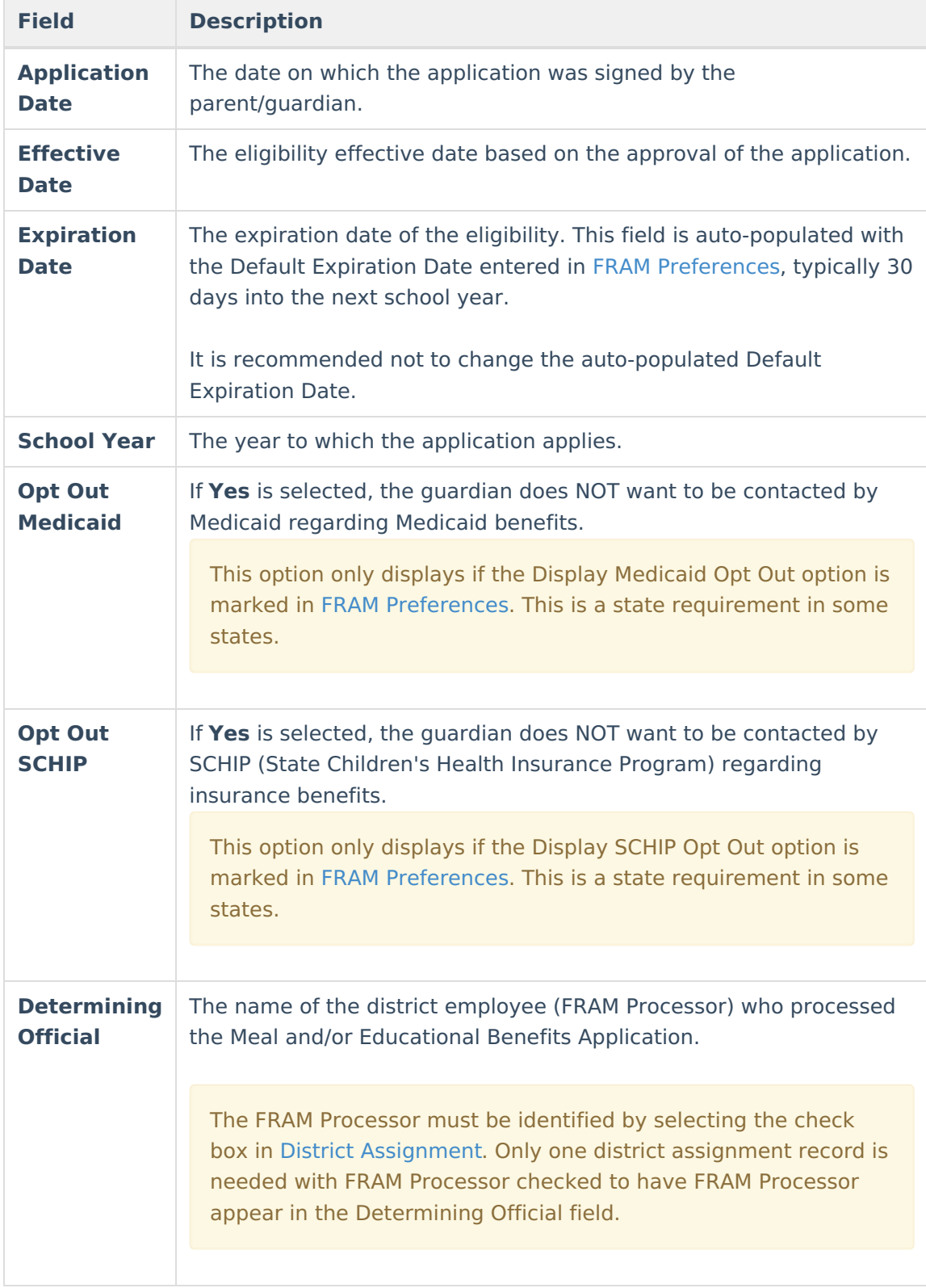

#### **Permission Detail**

This section is only available if Permissions have been created in FRAM [Preferences](http://kb.infinitecampus.com/help/fram-preferences-fram-preferences).

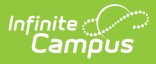

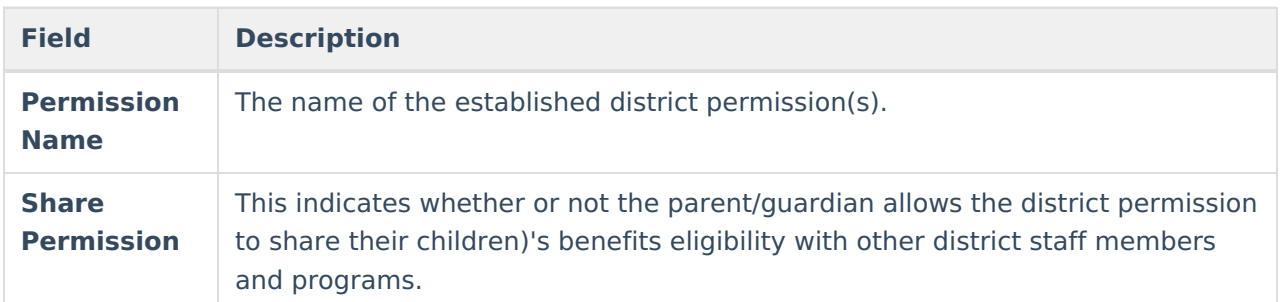

## **Student(s) in Household**

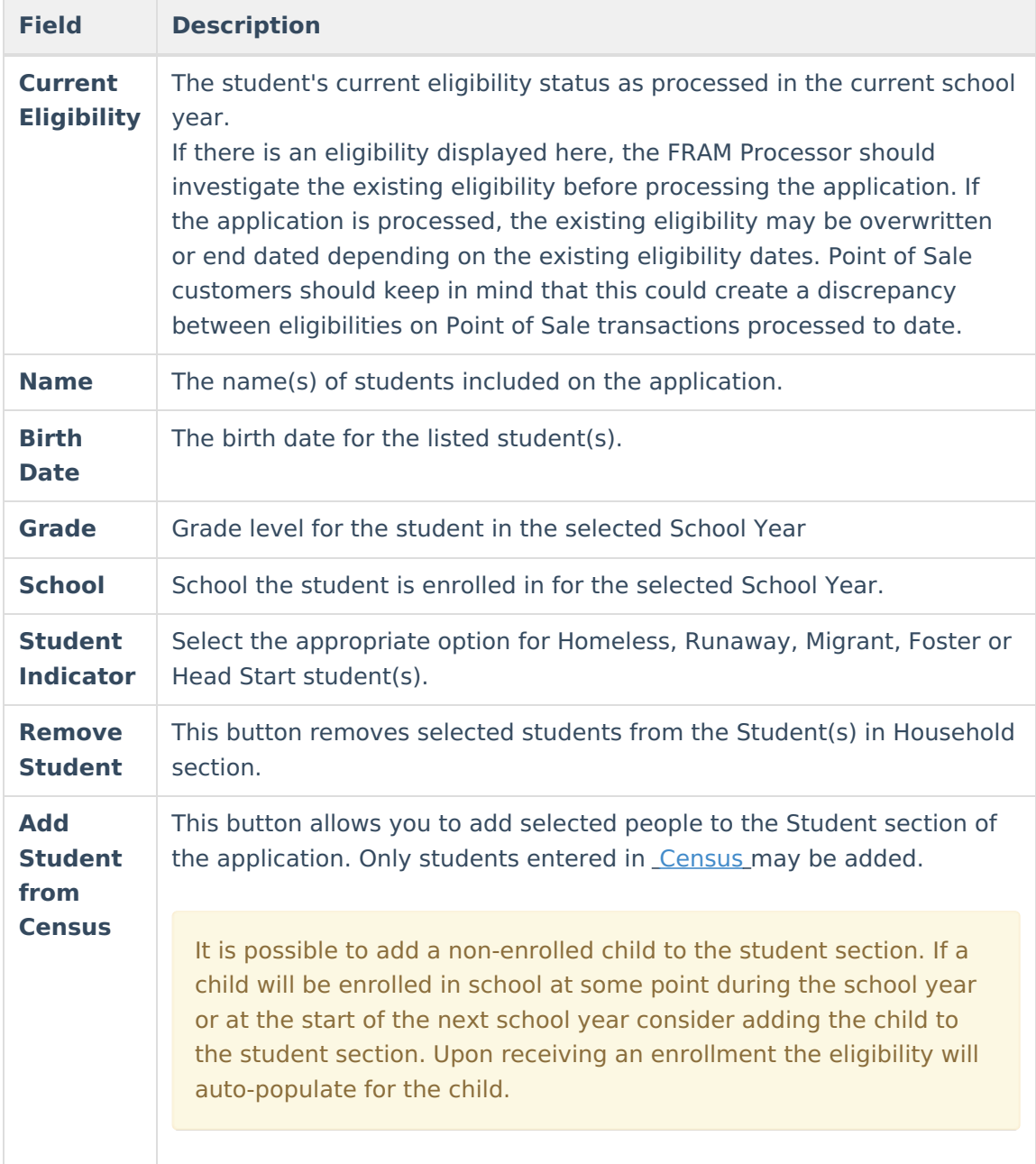

### **Case Number for Household**

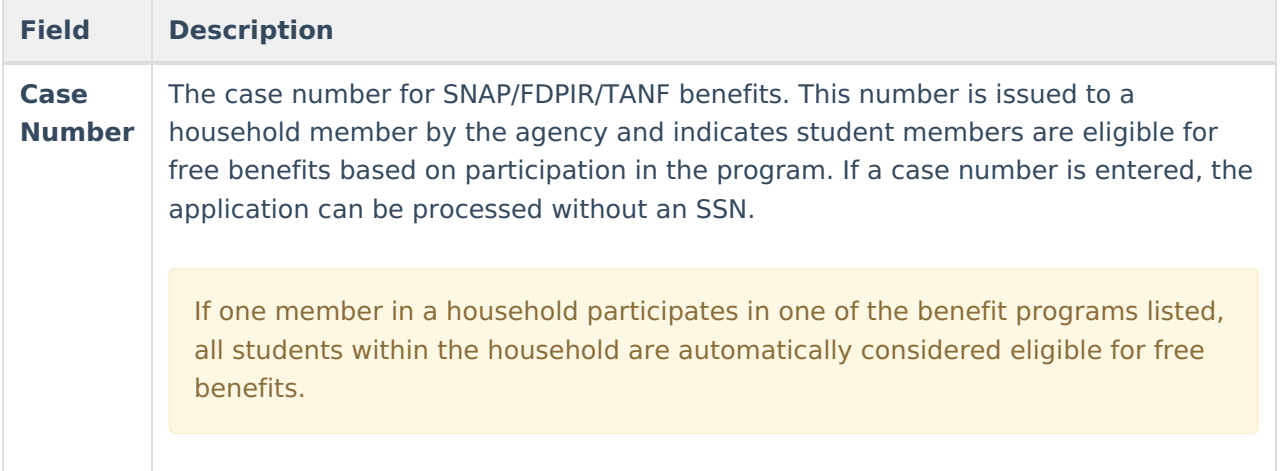

#### **Household Income Details**

Display of the **Annual** frequency option is controlled by an option in FRAM [Preferences](http://kb.infinitecampus.com/help/fram-preferences-fram-preferences) and may not be available in your site.

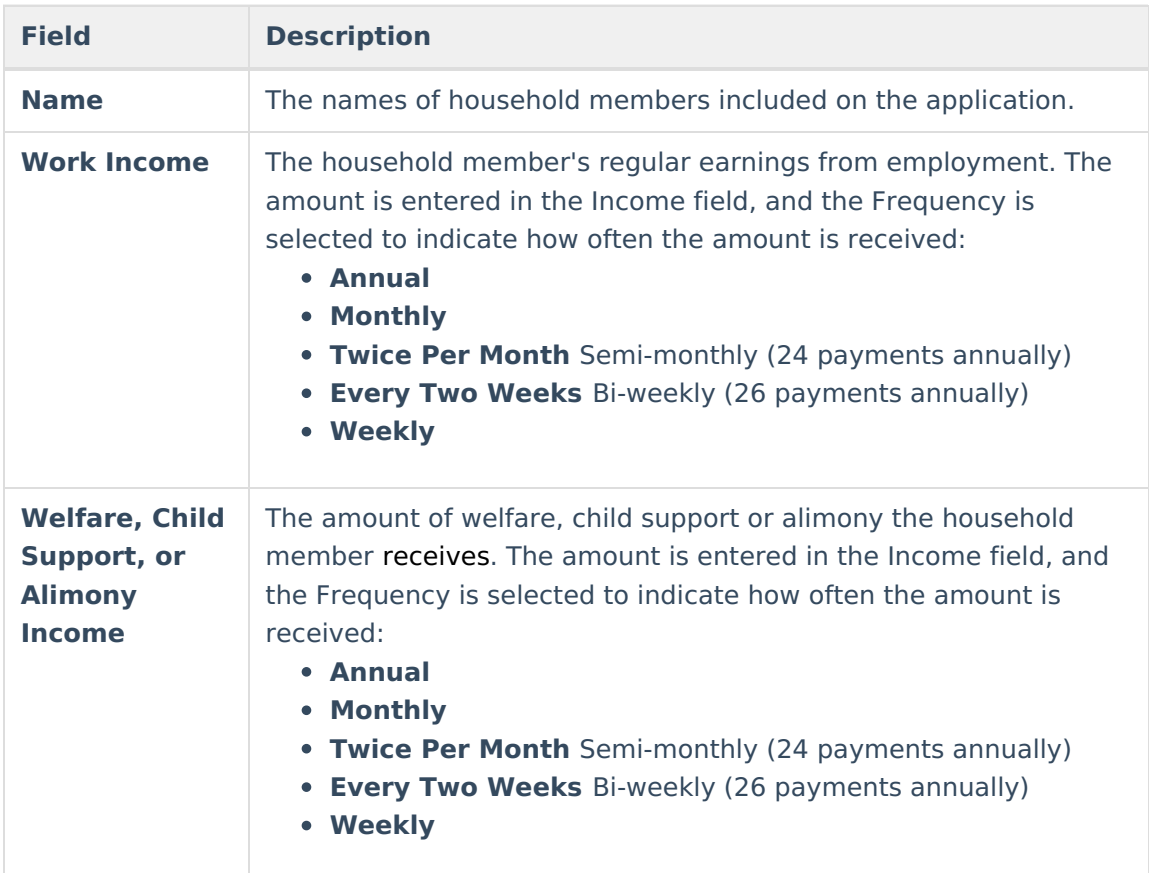

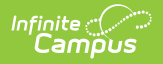

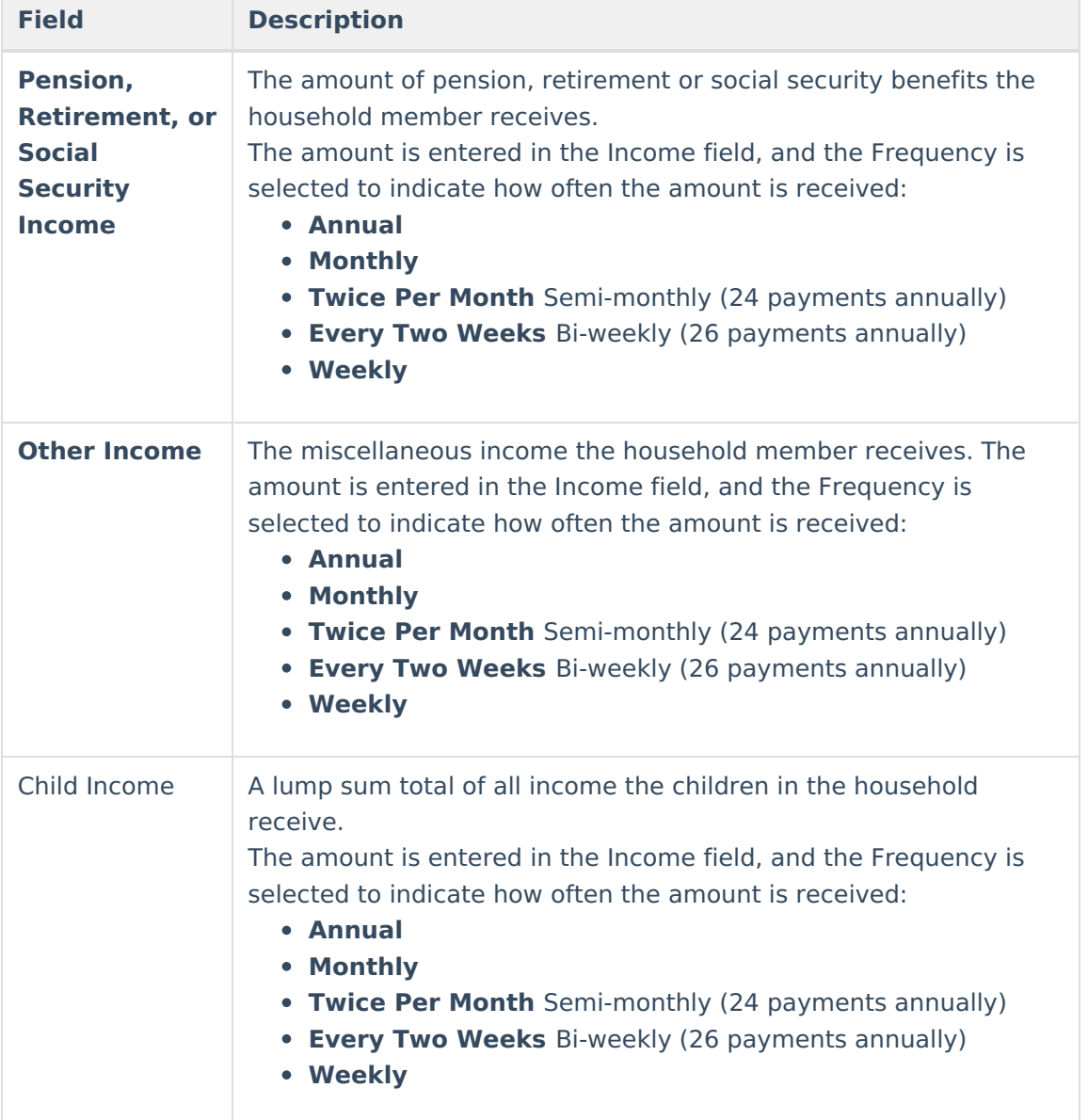

# **Application Status**

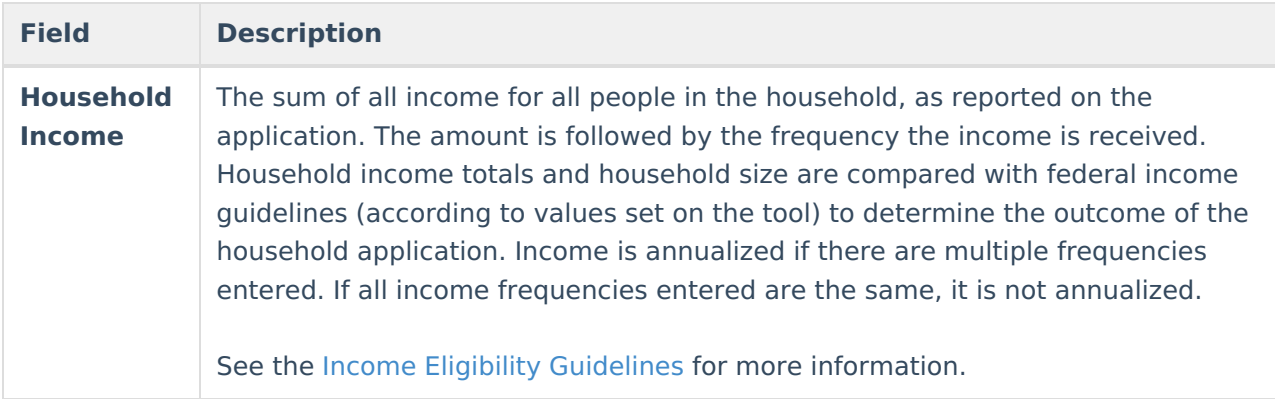

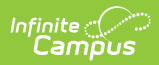

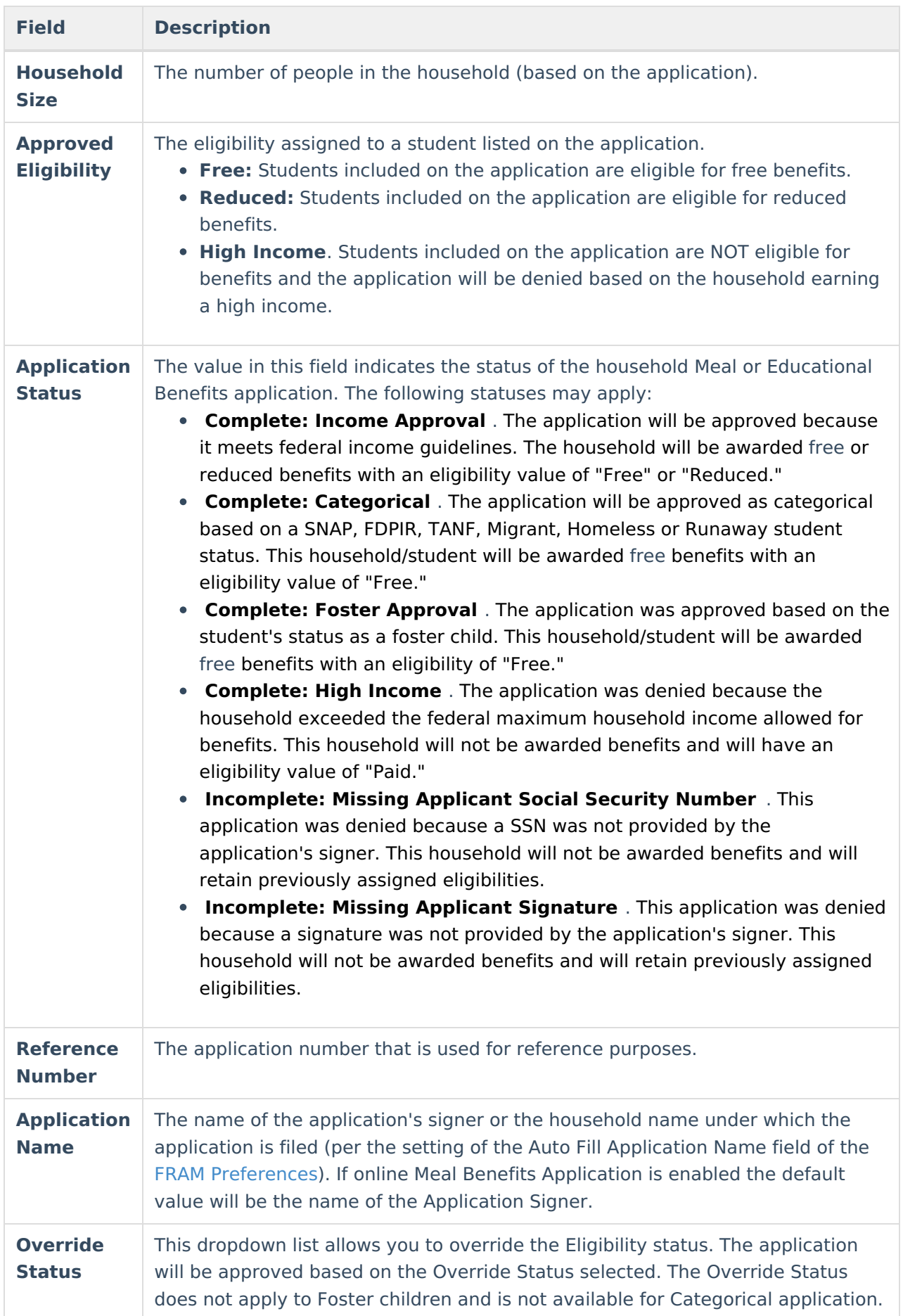

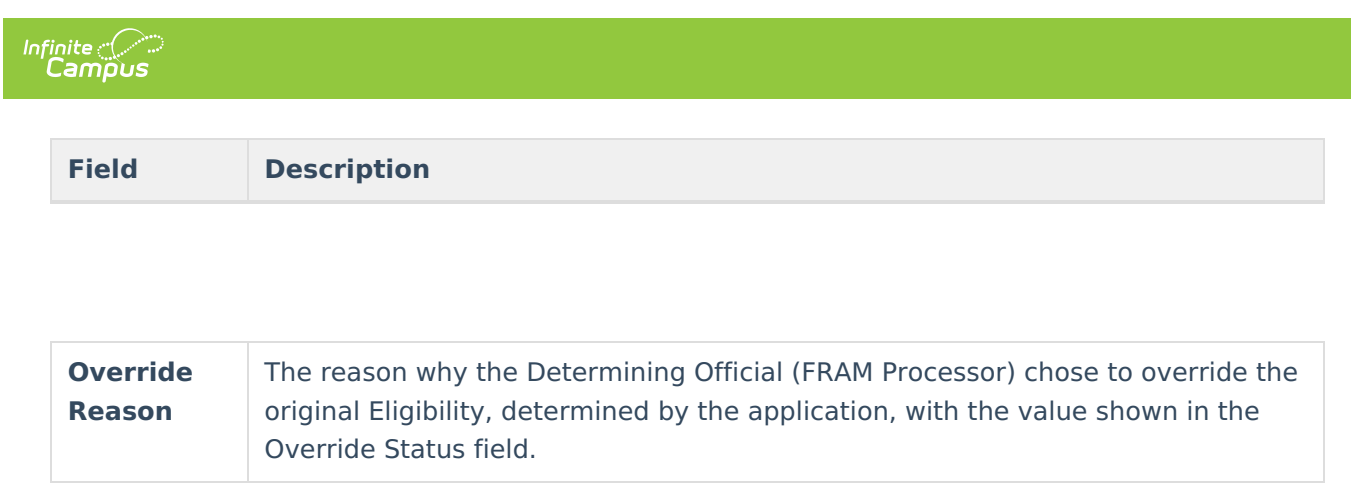